This column shines a spotlight on contributors who recently received their commit bit and introduces them to the FreeBSD community. In this installment, the spotlight is on Loïc Bartoletti, who received his ports bit in January.

Tell us a bit about yourself, your background, and your interests.

• Loïc: With a background in history and urban planning, I have experienced a professional evolution from being a user of analysis tools to a creator of the tools, particularly the graphics/qgis, databases/grass, and databases/postgis ports. I am now a GIS/CAD engineer and a C/C++/Python/SQL developer who is learning Nim / Rust and Qt for UI. My professional subjects are GIS CAD Land survey GNSS (GPS) databases using PostgreSQL.

I am personally and professionally involved in the OpenSource Geo movement (OSGEO), and I make sure that the tools that are developed can be used on FreeBSD. This involves correcting codes to integrate upstream BSD, creating ports for our system, and promoting them.

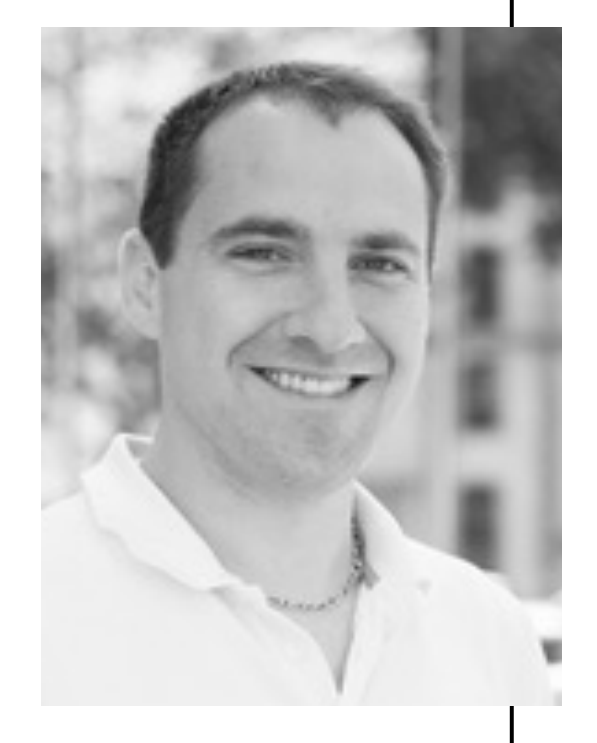

The list of ports that I maintain reflects my professional and personal activity.

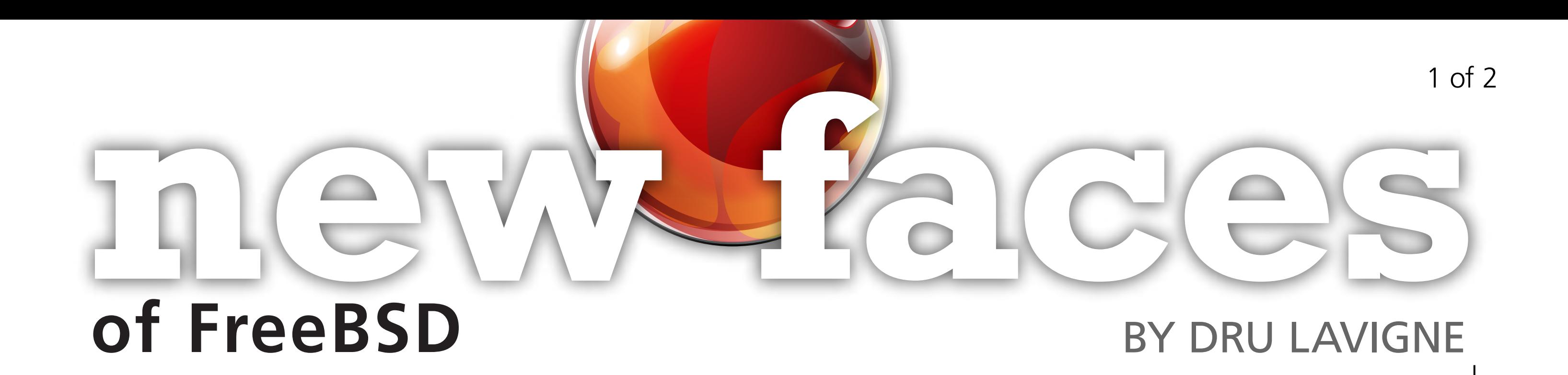

### How did you first learn about FreeBSD and what about FreeBSD interested you?

• Loïc: My first experience was 2004/2005 to test a "UNIX" system. I first heard about Linux, but it didn't work, or it worked very badly, on my hardware. Coming from Apple, I had, of course, also heard about FreeBSD. By chance, I found a magazine in French with a CD and very good documentation on how to install it. I really liked it at the time: its ease of use, stability, separation between base and packages.

I continued watching BSD out of intellectual curiosity until I became a regular user of FreeBSD 6 (around 2007/2008) at home. Since 2018, by progressively integrating FreeBSD in a VM on my Windows workstation, I have used FreeBSD daily in my new job.

#### How did you end up becoming a committer?

• Loïc: Over a few months, I became a little more involved in the Project, both in my contributions and in my relationships with other contributors, especially #kde-freebsd. And finally, Tobias suggested my name to join the ports team.

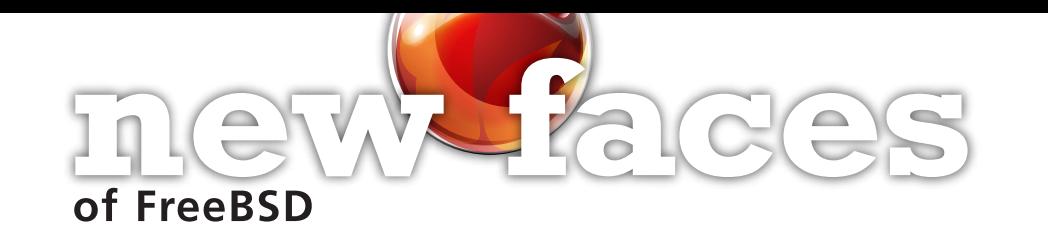

How has your experience been since joining the FreeBSD Project? Do you have any advice for readers who may be interested in also becoming FreeBSD committers?

• Loïc: It's really-early days, so for now I don't have enough hindsight, but I was amazed at the number of messages I received when I introduced myself to the other developers. I continue my learning, I try to polish my ports, and I look to help the other maintain-

ers as well, while being well supported by my two mentors.

I don't have any particular advice, but I think it's essential to communicate with others and to be part of the teams that interest you.

FreeBSD Mastery: Jails cuts through the clutter to expose the inner mechanisms of jails and unleash their power in your service.

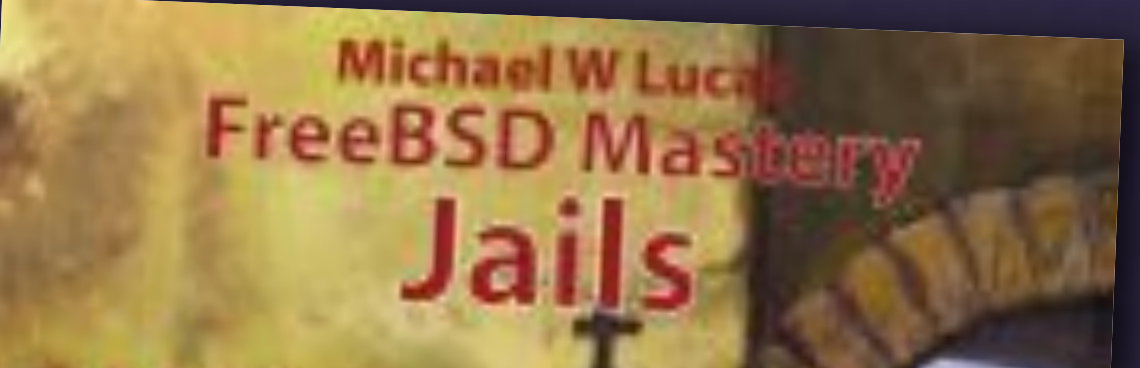

**DRU LAVIGNE** is a FreeBSD doc committer and the author of *BSD Hacks* and *The Best of FreeBSD Basics*.

# *Jails* ARE FBSD'S MOST LEGENDARY FEATURE:

KNOWN TO BE POWERFUL, TRICKY TO MASTER, AND CLOAKED IN DECADES OF DUBIOUS LORE.

## *FreeBSD Mastery: Jails* BY MICHAEL <sup>W</sup> LUCAS *Available at All Bookstores*

- ✱ Understand how jails achieve lightweight virtualization
- ✱ Understand the base system's jail tools and the iocage toolkit
- ✱ Optimally configure hardware
- ✱ Manage jails from the host and from within the jail
- ✱ Optimize disk space usage to support thousands of jails
- ✱ Comfortably work within the limits of jails
- ✱ Implement fine-grained control of jail features
- ✱ Build virtual networks
- ✱ Deploy hierarchical jails
- ✱ Constrain jail resource usage.
- *...And much, much more!*

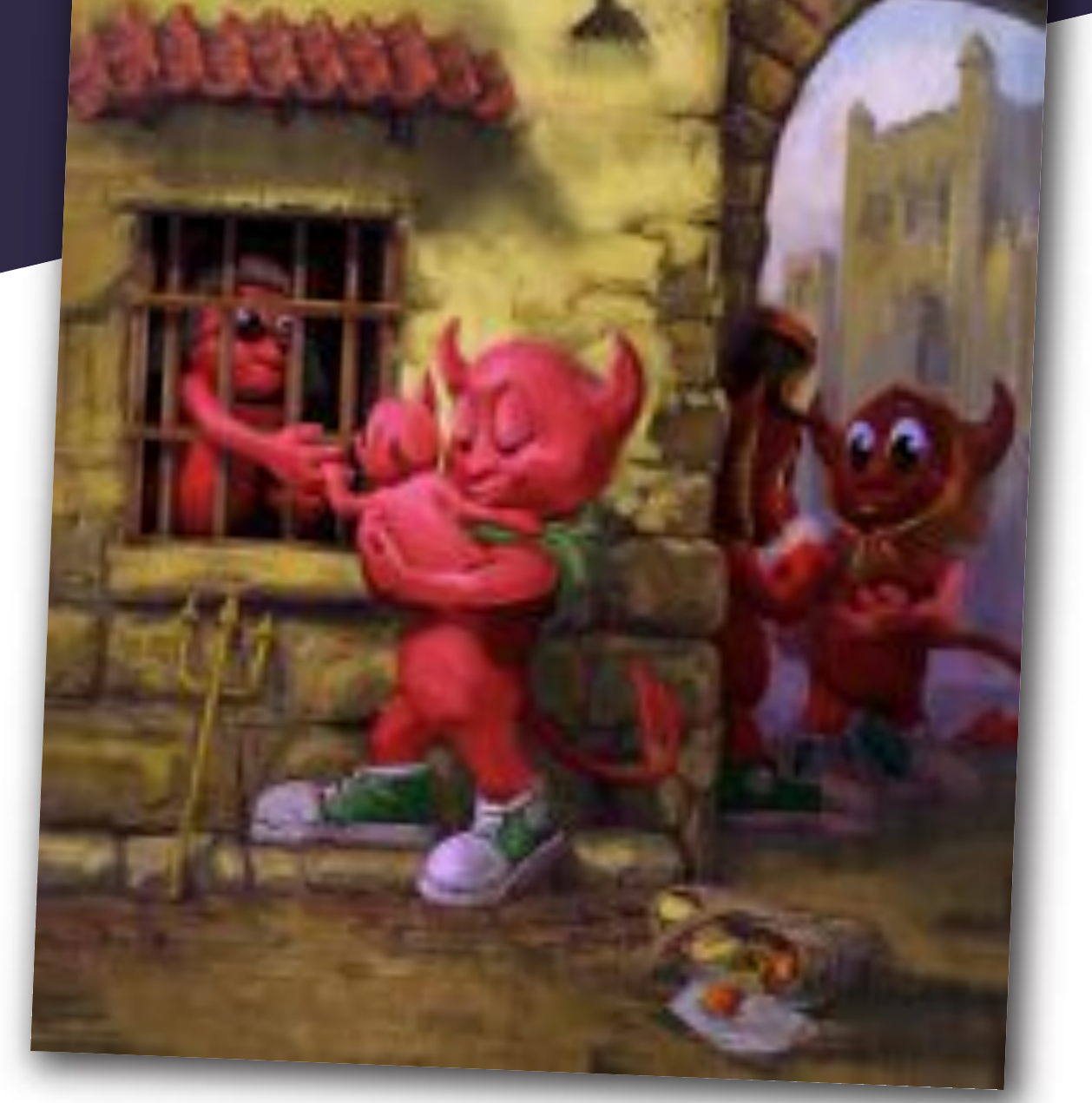

# Confine Your Software! Confine Your Software!